<span id="page-0-1"></span><span id="page-0-0"></span>Select a Page:

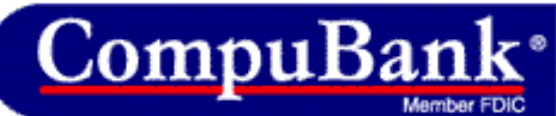

[No Fee Online Banking - Rated #1 by Smart Money Magazine.](http://www.compubank.com/cbe_appl.htm?affinity=25097&btrack=54)

**APPLY NOW** 

**CONVENIENT BANKING** 

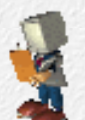

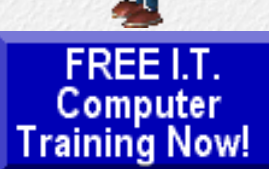

Learn programming for Free and how to develop and write computer programs and IT applications. Get Free knowledge, information, references, and resources about computers now. [Many](http://www.intelinfo.com/freecourses.html?cobrand=intelinfo)

[Free training courses,](http://www.intelinfo.com/freecourses.html?cobrand=intelinfo) tutorials, books, training guides, tips, articles, and helps are available to you.

For help finding what you need go to [Navigation by Topic to](http://www.intelinfo.com/index.html#navigation) [Free Web Content.](http://www.intelinfo.com/index.html#navigation)

#### **[Subscribe to our Free](mailto:intelinfo@freeautobot.com?subject=Subscribe) [monthy Newsletter](mailto:intelinfo@freeautobot.com?subject=Subscribe)** -Keep current with all the New Free Computer Training &

Education sites which we find and post on this website.

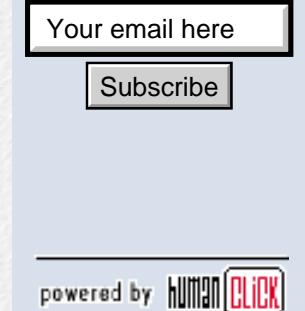

#### **I.T. Education & Training:**

**[Home Page](http://www.intelinfo.com/index.html)**

**[Free Training, Courses &](http://www.intelinfo.com/cat1.html) [Books](http://www.intelinfo.com/cat1.html)**

**[Free Tutorials, Guides,](http://www.intelinfo.com/cat2.html) [Support & Help](http://www.intelinfo.com/cat2.html)**

**[Free University Course](http://www.intelinfo.com/cat3.html) [Websites](http://www.intelinfo.com/cat3.html)**

**[Lower Fee Distance](http://www.intelinfo.com/cat4.html) [Learning Sites](http://www.intelinfo.com/cat4.html)**

# [Computer Education, Training, and Tutorial](http://www.intelinfo.com/) [Resources](http://www.intelinfo.com/)

*Tip: Press Ctrl+F on your keyboard to speed up your search.* 

# **Newsletter for Computer Education, Training & Tutorial Resources: ISSUE #1 - September, 2000**

## **Newsletter for Computer Education, Training & Tutorial Resources**

============================================================

 **\*\*\* ISSUE #1 - September, 2000 \*\*\***

### <http://www.intelinfo.com/>

 The Newsletter is only sent to its subscribers and is available in late September, 2000 on the web at [http://www.intelinfo.com/newsletter01.html](#page-0-0)

 This newsletter is also [available as an](http://www.intelinfo.com/NL092000.exe) [e-Book](http://www.intelinfo.com/NL092000.exe) (525kb).

 Here is a [secondary download site](http://www.ebiz-go.com/NL092000.exe) for the e-Book.

 Please forward this newsletter to all your friends and co-workers who might be interested!

============================================================

### In This Issue:

[1\)... Editor's Greeting](#page-1-0)

[2\)... The Best New Free I.T. Training & Tutorial Sites](#page-1-1)

[3\)... New Desktop and Office Application Training Sites](#page-4-0)

[4\)... New Free I.T. Books & Book Sites](#page-4-1)

[5\)... New I.T. Training & Tutorial Links Sites](#page-5-0)

**[Higher Fee Distance](http://www.intelinfo.com/cat5.html) [Learning Sites](http://www.intelinfo.com/cat5.html)**

**[Link and Resource Sites](http://www.intelinfo.com/cat6.html)**

**[Free IT Training on This Site](http://www.intelinfo.com/freecourses.html?cobrand=intelinfo)**

**[Free IT Training Downloads](http://www.intelinfo.com/sw.html)**

<span id="page-1-0"></span>**[Free Programming Software](http://www.intelinfo.com/free_programming_software.html)** new!

**[Monthly Newsletter: New](http://www.intelinfo.com/newsletter.html) [Free Sites](http://www.intelinfo.com/newsletter.html)** new!

**[Free Site of the Month](http://www.intelinfo.com/sotm.html)**

**[Ask Me About IT Training](http://www.askme.com/ViewProfile.asp?xid=433916&cid=802)**

**[8 Best Course & Degree](http://www.intelinfo.com/search.html) [Locators](http://www.intelinfo.com/search.html)**

**[Free Desktop & Office](http://www.intelinfo.com/office.html) [Tutorials](http://www.intelinfo.com/office.html)**

**[Future Site Content in text](http://www.intelinfo.com/future.html) [format](http://www.intelinfo.com/future.html)**

#### **Additional Site Content:**

**[Complete IT Certification](http://www.intelinfo.com/itcerts.html) [List](http://www.intelinfo.com/itcerts.html)**

**[Financial Aid Information](http://www.intelinfo.com/finaid.html) [Job Search & Career Advice](http://www.intelinfo.com/jobs.html)**

**[Online IT Publications](http://www.intelinfo.com/pubs.html)**

**[IT Associations &](http://www.intelinfo.com/orgs.html) [Organizations](http://www.intelinfo.com/orgs.html)**

**[The Latest Technology News](http://www.intelinfo.com/news.html)**

**[Great Free Software](http://www.intelinfo.com/free_software.html)** new!

<span id="page-1-1"></span>**[The Best of the Web](http://www.intelinfo.com/bestlinks.html)**

**[Best Developer Books at](http://www.intelinfo.com/books1.html) [Amazon.com](http://www.intelinfo.com/books1.html)**

**[How You Can Support Our IT](http://www.intelinfo.com/support.html) [Training Mission](http://www.intelinfo.com/support.html)**

**Community Content:**

**[Use Our Forum to Ask](http://pub20.bravenet.com/forum/show.asp?usernum=1647373161) [Questions & Give Comments](http://pub20.bravenet.com/forum/show.asp?usernum=1647373161)**

**[Enter Our Chat Room](http://pub20.bravenet.com/chat/show.php?usernum=1647373161)**

**[Post Your Site on Our Free](http://pub20.bravenet.com/freelink/show.php?usernum=1647373161) [Links Page](http://pub20.bravenet.com/freelink/show.php?usernum=1647373161)**

**[Post your Free Classified](http://pub20.bravenet.com/classified/show.asp?usernum=1647373161&cpv=1) [Ads](http://pub20.bravenet.com/classified/show.asp?usernum=1647373161&cpv=1)**

[6\)... I.T. Sites Worth Mentioning](#page-6-0)

[7\)... Frequently Asked Questions about Technical Training](#page-6-1)

[8\)... Please Support Our Computer Training Mission](#page-7-0)

1) Editor's Greeting:

Hello and welcome to the first issue of the free monthly newsletter for Computer Education, Training, & Tutorial Resourses web site. We are a non-profit web site and our mission is the training of those less fortunate who are seeking to become computer literate, both technically and from a user's perspective. For more information, please see the description of our computer mission near the end of this newsletter.

============================================================ ============================================================

We want this newsletter to be the best one around. If you have suggestions, ideas, or feedback about this newsletter, feel free to email us at [intel@corecomm.net.](mailto:intel@corecomm.net) Please feel free to send this newsletter to your friends and collegues. It contains highly valuable information for anyone who is an I.T. professional or desiring to become one.

This first edition of the newsletter describes and links to 25 truly excellent computer and IT education and learning web sites that we have researched and found to be of high value and worthy of your review and study. Via this newsletter, you have knowledge of and access to these sites before visitors to our web site do. When we state here that these are new sites, we mean that they are new to us, that we have recently discovered them, have rated them highly, and will place them on our website at http://www.intelinfo.com/.

Good luck with your computer studies and learning.

Scott Turton

Newsletter Editor and Webmaster

<http://www.intelinfo.com/>

2) The Best New Free I.T. Training & Tutorial Sites:

============================================================

This first listing is our featured Free IT Training Site this month, and I promise you it is a great one.

============================================================

<http://cbt.csun.edu/>

This is Computer Based Training at California State Univeristy Northridge, giving you totally free access to 595 computer and I.T. courses and tests. These courses are produced by SmartForce; they are very professionally done and cover every subject area you may want to study and learn. These courses are purchased and used by consulting companies, corporations and individuals at high prices.

I called the university and asked if anyone is welcome to use these courses and they said yes, that you did not have to be a student to use them. The only limitation is that your progress and test results are not recorded.

Here are your directions to obtain your free access to almost 600 SmartForce Computer and IT Training Courses:

#### **[Our Daily Cartoon](http://pub20.bravenet.com/cartoon/show.asp?usernum=1647373161)**

**[Get Your Free Email Account](http://intelinfo.zzn.com/) [at ZapZone](http://intelinfo.zzn.com/)**

**[Best Free Personal](http://intelinfo.ecalnow.com/) [Calendar: Events, Email,](http://intelinfo.ecalnow.com/) [Remote Access & 3 Ways to](http://intelinfo.ecalnow.com/) [Synch!](http://intelinfo.ecalnow.com/)**

**[Make Your Vote Count:](http://pub20.bravenet.com/vote/vote.asp?usernum=1647373161) [Take](http://pub20.bravenet.com/vote/vote.asp?usernum=1647373161) [Our Survey](http://pub20.bravenet.com/vote/vote.asp?usernum=1647373161)**

**[Tell a Friend about this Site](http://www.intelinfo.com/friend.html)**

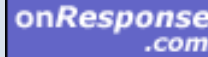

Are You On The List? SignUp!

 [Click here to search this](http://siteminer.mycomputer.com/searchpage.html?u=intelinfo&s=1) [site.](http://siteminer.mycomputer.com/searchpage.html?u=intelinfo&s=1)

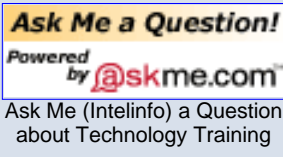

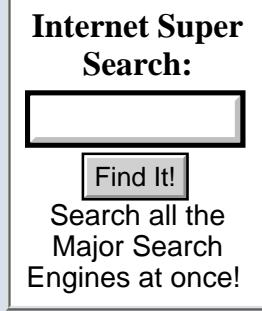

First, download and install the browser plug-in from this url:

### <http://cbt.csun.edu/dynamo/download/player/standard/32/dyncli32.exe>

Then make sure your Cache Preferences are set correctly:

To set cache preferences in Netscape Navigator:

- 1. Choose Edit Preferences
- 2. Click the plus sign beside the Advanced category to expand its subcategories
- 3. Click the Cache category
- 4. Click the Every Time radio button
- 5. Click OK

To set cache preferences in Microsoft Internet Explorer 5:

- 1. Choose Tools Internet Options
- 2. Click the General tab
- 3. Click the Settings button in the Temporary Internet Files area
- 4. Click the Every visit to the page radio button

 5. Click OK to close this dialog and OK to exit the Internet Options dialog box

Then to access the free IT training courses just click on the "Skip" button on the logon page:

<http://cbt.csun.edu/login.htm>

Or, you can go directly to the courses here:

[http://cbt.csun.edu/scripts/dynamo/login.exe?student\\_id=0&password=](http://cbt.csun.edu/scripts/dynamo/login.exe?student_id=0&password=)

The default view displays the Curricula - click on the "View Courses" button to see all the courses they are offering for Free!

\*\*\*\*\*\*\*\*\*\*\*\*\*\*\*\*\*\*\*\*\*\*\*\*\*\*\*\*\*\*\*\*\*\*\*\*\*\*\*\*\*\*\*\*\*\*\*\*\*\*\*\*\*\*\*\*\*\*\*\*

<http://www.ed2go.com/demo/>

Intro to PC Hardware, 12 Lesson free course from Garland County Community College. Each lesson comes with discussions, quizzes, and assignments. It is very thorough and covers a lot of learning material.

\*\*\*\*\*\*\*\*\*\*\*\*\*\*\*\*\*\*\*\*\*\*\*\*\*\*\*\*\*\*\*\*\*\*\*\*\*\*\*\*\*\*\*\*\*\*\*\*\*\*\*\*\*\*\*\*\*\*\*\*

<http://www.cs.indiana.edu:800/cstr/search>

Unified Computer Science TR Index - This is a searchable index to computer science papers archived across the Internet. This index pulls information from a very large number of sources, each with its own index format.

\*\*\*\*\*\*\*\*\*\*\*\*\*\*\*\*\*\*\*\*\*\*\*\*\*\*\*\*\*\*\*\*\*\*\*\*\*\*\*\*\*\*\*\*\*\*\*\*\*\*\*\*\*\*\*\*\*\*\*\*

## <http://www.wotsit.org/>

The programmer's file formats collection - all the file formats you've ever heard of and then some.

\*\*\*\*\*\*\*\*\*\*\*\*\*\*\*\*\*\*\*\*\*\*\*\*\*\*\*\*\*\*\*\*\*\*\*\*\*\*\*\*\*\*\*\*\*\*\*\*\*\*\*\*\*\*\*\*\*\*\*\*

<http://www.jegsworks.com/Lessons/index.html>

Here is a great basic computer course for free, called Jan's Computer Literacy 101. Other sets of lecture notes I have seen online are pretty

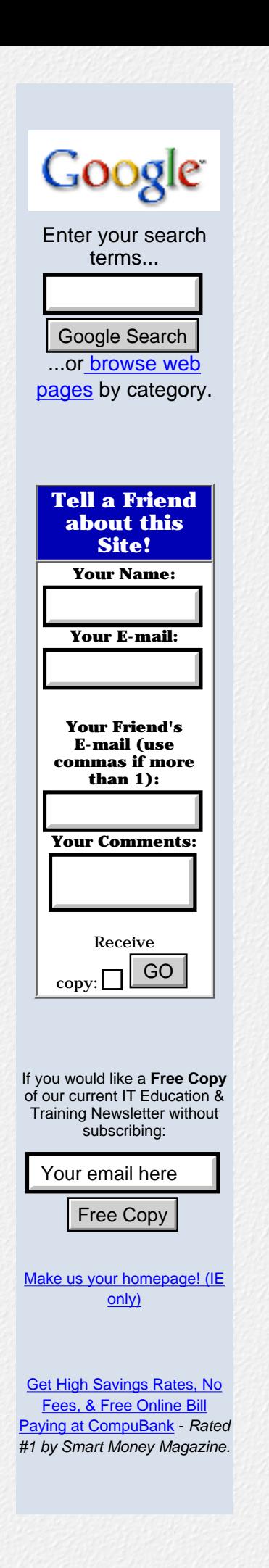

much bare text. While the writing is often great, such text-only notes do not take advantage of the possibilities of web pages. So you will see some animations and graphics that enhance the text and, hopefully, make it clearer.

# 

http://www.blueu.com/Course Catalogue/free courses.html

Free Sample Courses: E-Commerce Fundamentals, Java 2 Fundamentals II, Linux/UNIX Network Administration II, Microsoft Excel 2000 Fundamentals

#### 

http://outreach.missouri.edu/netc98/manuscripts/napkil.html

A Web Database Primer - This session is an introduction to Web Databases with specific application to Extension-related activities. This session is for you if (1) you have been wondering about Web databases and how to connect one to a Web page or (2) you've been asked to put up a Web database and you weren't sure where to begin.

#### 

## http://www.skillsnet.net/core.cfm

Subtitled "The Ultimate Entertainment and New Media Career Guide", this is a great site for anyone interested in a career in multimedia. The site offers guides to the animation, visual effects, and interactive digital media industries (including an Industry Database of more than 700 companies and professional organizations), what kinds of skills are needed to enter the field, the training needed (including information about schools offering relevant courses), and how to prepare your resume and job seeking strategy

#### http://www.wintellect.com/qa.html

Wintellect Q&A - Got a programming question that no one can answer? Let Wintellect help. Enter your question and your e-mail address in the spaces provided below and we'll do our best to provide an answer by e-mail. In the future, this service will be expanded to include a searchable database of questions and answers.

#### http://www.pagetutor.com/

Here you'll find tutorials and resources for the beginning and advanced HTML author and web designer. If you are a new web author looking for some "Plain English" tutorials, then you've come to the right place. This site will quickly teach you how to make a page completely from scratch with no special software at all.

http://www.shire.net/learnwebdesign/map.htm

Allen Leigh's course on web-site design. You are welcome to use this as a self-study "course". In using the course for self-study, you can systematically study the pages in the order they are given in the Site Map and gain a good understanding of basic design techniques, or you can browse the site and focus on the concepts that are of interest to

you.

http://www.customwebgraphics.com/amw\_gd.exe

Graphic Design Tutorial: by Customwebgraphics.com. This tutorial is designed for those new to web design and creating web graphics.

http://www.inpnet.org/html/test\_prep.htm

Certification exam prep material at inpnet.org's site. There is alot of material here, including demos from the leading certification trainers and exam preparation providers. Mostly MCSE is covered with some CNE and A+ material.

http://www.inpnet.org/html/education\_links1.htm

This education links page is worth checking out also. Microsoft, Cisco, Novell, and A+ are covered plus miscellaneous links and other resources.

<span id="page-4-0"></span>3) New Desktop and Office Application Training:

http://www.cctglobal.com/downsamp.html

Free MS Office 2000, FrontPage 2000 and Windows 2000 Training Courses. These are complete, full length PC training courses which you can download for evaluation.

\*\*\*\*\*\*\*\*\*\*\*\*\*\*\*\*\*\*\*\*\*\*\*\*\*\*\*\*\*\*\*

http://www.microsoft.com/enable/products/docs/default.htm

**Accessible Documentation for Microsoft Products** 

If you have difficulty reading or handling printed materials, you can obtain the documentation for many Microsoft products in other, more accessible formats. Documentation available for these systems and applications: Windows 2000, Windows 98, Windows 95, Internet Explorer, Office 2000, Office 97, PhotoDraw 2000, Publisher 2000, and FrontPage 2000.

<span id="page-4-1"></span>4) New Free I.T. Books & Book Sites:

Lions' Commentary on Unix: With Source Code

John Lions (New South Wales) was a Lecturer in Computer Science when an early version of UNIX arrived at the University of New South Wales in 1974. He wrote his commentary as an Operating Systems text for his students in 1977 but was never permitted to have it published commercially. He died several weeks after the book was published (on Saturday the Dec 5th, 1998). "The Lions book", cherished by UNIX hackers and widely circulated as a photocopied bootleg document since the late 1970's, is finally available in an unrestricted edition. This legendary underground classic, reproduced without modification, is really two works in one:

1) the complete source code to an early version (Edition 6) of the UNIX operating system, a masterpiece in itself!

2) a brilliant commentary on that code by John Lions

A Free version of this book is available in Postscript format from:

http://www.upl.cs.wisc.edu/~epaulson/lionc.ps

Download Ghost Viewer to view and print postscript files (ending in .ps):

http://www.cs.wisc.edu/~ghost/

Lions' Commentary on Unix: With Source Code ~ Usually ships in 24 hours

John Lions / Paperback / Published 1996

Amazon Price: \$29.95

http://www.amazon.com/exec/obidos/ASIN/1573980137/computeducattrai

http://www.windowsitlibrary.com/

Windows IT professional's free online technical reference library - a free online library of books on a variety of topics. Most of the titles aren't new releases, but still make great reading on your lunch break or downtime. As a bonus, the site features comprehensive book reviews of newly released titles from a variety of publishers.

http://absolut.banki.hu/~asoka/www.mcp.com/818640000/

Many Free Online Books covering these areas: Operating Systems, Networking, Hardware, Programming, Design Graphics Multimedia, and more. (Be patient on the connection, the page will appear).

http://mirror.dlut.edu.cn/ebook/

Many Online IT and computer-related Books, covering subjects such as programming, web programming, Linux, Visual C++, Oracle, Java, Perl, and MS SOL Server

http://www.softpanorama.org/Bookshelf/classic.shtml

Softpanorama Computer Book Review - Classic Computer Scence Books. Look for free, downloadable books.

<span id="page-5-0"></span>5) New I.T. Training & Tutorial Link Sites:

http://www.service911.com

Over 15,000 free tutorials on computing technology, including free video tutorials with the latest tips and tricks.

#### http://www.ieeevesit.prohosting.com/tutorial1.htm

Links on: UNIX Fundamentals, Expert Systems, Basic Internet, Research Guides, Search Engines & Subject Directories, Software Training, Microprocessors, Ada, C and C++, Pascal, Fortran, CGI & HTML, Miscellaneous

<span id="page-6-0"></span>6) I.T. Sites Worth Mentioning:

http://www.2000tutor.com/index.htm

2000Tutor.com - This is a brand-new site from the makers of MCSETutor.com. Contains information and advice for people in the technology industry. The primary focus of 2000 Tutor com is preparing people for migrating to Microsoft Windows 2000. The site contain links to Windows 2000 resources, Windows 2000 book reviews, tutorials on various aspects of Windows 2000.

#### 

#### http://www.cs.sunysb.edu/~algorith/

The Stony Brook Algorithm Repository - A comprehensive collection of algorithm implementations for over seventy of the most fundamental problems in combinatorial algorithms.

<span id="page-6-1"></span>7) Frequently Asked Questions about Technical Training:

Each month we will answer one of the frequently asked questions we receive about computer and technical training and career development. They will be archived on a separate FAQ page on our website after several months.

Sept. 2000 FAQ: Is it really necessary to have a degree AND additional certification(s)? If so, is it practical to pursue them both at the same time? Also, what are the best websites where I can find the most up-to-date information on training and necessary skills?

Answer: It is not necessary to have both a degree and additional certificates. However, having both will increase your marketability, giving you more choices to select from. You can always go after the certificates later after earning your degree. If you want the best job offers, be sure to earn and get your degree. It may not be practical for you to pursue a certificate at the same time as earning your degree. Some of the technical aspects will make a little more sense to you once you gain some experience on the job. It can use a certificate for leverage to obtain an increase in salary or a better position.

Here are some of the best websites for certifications and training:

http://www.ittutor.com - ITTutor.com - The best Free training resources for Microsoft certifications. Offers a complete exam testing interface along with an integrated course reader. All questions have been written by Microsoft Certified Trainers and have been designed to teach the core knowledge required to understand a technology and pass the exam. Areas covered include: MCSE Networking Essentials, NT Core & in the Enterprise Training, Windows 2000 Training, TCP/IP for NT Training, NT Administration Training, and Exchange 5.5 Training.

[http://www.mcseguide.com](http://www.mcseguide.com/) - MCSEGuide.com - At this site you can get braindumps of the certification exams, free samples tests, and study guides for Windows NT 4, Networking Essentials, Exchange 5.5 Administration, Internet Information Server (IIS) 4.0, TCP/IP, Windows 2000, Cisco, A+, Network+, Novell, and Linux.

[http://www.examnotes.com](http://www.examnotes.com/) - Examnotes.com - Study guides and notes, practice exams, discussion forums, and links for these certifications: MCSE, CCNA, A+, Network+, I-Net+, and CNE.

There are more of these and other types of computer education, training & tutorial sites available, some free and some costing a little. All of the best ones are listed on our site at [http://www.intelinfo.com](http://www.intelinfo.com/).

============================================================ ============================================================

<span id="page-7-0"></span>8) Please Support Our Training Mission:

#### **[Support Page](http://www.intelinfo.com/support.html)**

How You Can Support Our IT Training Mission - By purchasing quality products through the links on the [Support Page](http://www.intelinfo.com/support.html) on our Non-Profit Computer Education, Training & Tutorial Web Site you can help support our IT Training Mission. When you purchase products there and click on the advertising links on our site and in this newsletter, you will be helping people who want to learn to use computers in an Information Technology career. All profits are placed directly into a special education fund which helps offset the costs of technically training people about computer application development and teaching them how to become developers, technical specialists, and system administrators.

\*\*\*\*\*\*\*\*\*\*\*\*\*\*\*\*\*\*\*\*\*\*\*\*\*\*\*\*\*\*\*\*\*\*\*\*\*\*\*\*\*\*\*\*\*\*\*\*\*\*\*\*\*\*\*\*\*\*\*\*

### **[CompuBank:](http://www.compubank.com/cbe_appl.htm?affinity=25097)**

- No Fee Online Banking
- Free Online Bill Paying
- Highest Savings Rates
- Rated #1 by Smart Money Magazine

**[Click here to learn how to open an account](http://www.compubank.com/cbe_appl.htm?affinity=25097)**

\*\*\*\*\*\*\*\*\*\*\*\*\*\*\*\*\*\*\*\*\*\*\*\*\*\*\*\*\*\*\*\*\*\*\*\*\*\*\*\*\*\*\*\*\*\*\*\*\*\*\*\*\*\*\*\*\*\*\*\*

#### **[Get the Best Loan Rates](http://websponsors.com/cgi-bin/ad_click.cgi?userid=27288&offerid=867):**

There may never be a better time to: Refinance Your Home Mortgage, Purchase a Home, Get a Home Equity Line of Credit, or Consolidate Your Debt! GetSmart.com can help you get the best possible rate. Take just 5 minutes and find the loan that fits your needs and save thousands of dollars, and best of all it's Free!

**[Click here to check it out the Best Loan Rates](http://websponsors.com/cgi-bin/ad_click.cgi?userid=27288&offerid=867)**

\*\*\*\*\*\*\*\*\*\*\*\*\*\*\*\*\*\*\*\*\*\*\*\*\*\*\*\*\*\*\*\*\*\*\*\*\*\*\*\*\*\*\*\*\*\*\*\*\*\*\*\*\*\*\*\*\*\*\*\*

## **[FREE CDs...](http://www.onresponse.com/onR_Ads.asp?a=19583&d=871)**

• Take 12 CDs For the Price of 1

• NOTHING MORE TO BUY, EVER!

• It's that simple. Order today!

**[Click here to check it out this free CD offer](http://www.onresponse.com/onR_Ads.asp?a=19583&d=871)**

\*\*\*\*\*\*\*\*\*\*\*\*\*\*\*\*\*\*\*\*\*\*\*\*\*\*\*\*\*\*\*\*\*\*\*\*\*\*\*\*\*\*\*\*\*\*\*\*\*\*\*\*\*\*\*\*\*\*\*

Try the newest Freebie site on the Internet today, FreebieClub.com. It's loaded with tons of free stuff: great vacations, magazines, samples over 20 categories of free goodies! Check it out and pass it on - it's worth it - the more people you tell, the more chances you get to win the \$100 daily drawing. [Click here to Get Free Stuff today](http://www.freebieclub.com/FC_myFreebies.asp?a=19583).

============================================================

============================================================

Computer Education, Training, & Tutorial Resources:

[Home Page](http://www.intelinfo.com/)

[Free I.T. Training Now: Free Training Courses available immediately!](http://www.intelinfo.com/freecourses.html?cobrand=intelinfo)

A new, free, non-profit I.T. educational and training portal web site. We have compiled, categorized, described, and linked over 1250 sites that will be of keen interest to computer science students and instructors and others seeking free training and knowledge about computers. All areas are covered, from programming to systems administration to networking to the internet. Visitors can learn and study for free how to program in Java, how to develop and maintain a simple or complex website, how to network an intranet, how to use MS Excel or FrontPage and many more computer related learning activities. They are able to study and learn all about computers and I.T. via Free training, courses, tutorials, books, guides, documentation, articles, tips, notes, and help. Also offered are free technical and user training courses co-branded with Freeskills.com. Check us out today.

**To Subscribe** to this Free monthly Newslettter of Computer Education, Training, & Tutorial Resources simply send a blank email to this address: [intelinfo@freeautobot.com](mailto:intelinfo@freeautobot.com)

============================================================ ============================================================

or go to this web page: [http://www.intelinfo.com/newsletr\\_sub\\_unsub.html](http://www.intelinfo.com/newsletr_sub_unsub.html)

**To Unsubscribe** from this Free monthly Newslettter of Computer Education, Training, & Tutorial Resources simply send a blank email to this address: [intel@corecomm.net?subject=Remove](mailto:intel@corecomm.net?subject=Remove)

\_\_\_\_\_\_\_\_\_\_\_\_\_\_\_\_\_\_\_\_\_\_\_\_\_\_\_\_\_\_\_\_\_\_\_\_\_\_\_\_\_\_\_\_\_\_\_\_\_\_\_\_\_\_\_\_\_\_\_\_\_

or go to this web page: [http://www.intelinfo.com/newsletr\\_sub\\_unsub.html](http://www.intelinfo.com/newsletr_sub_unsub.html)

Thank You! [intel@corecomm.net](mailto:intel@corecomm.net) <http://www.intelinfo.com/>

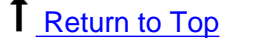

 [Back to previous page](javascript:history.go(-1))

Select a Page:

**[FREE CDs...](http://www.onresponse.com/onR_Ads.asp?a=19583&d=871)**

- Take 12 CDs For the Price of 1 • NOTHING MORE TO BUY, EVER!
	- It's that simple. Order today!

[>> Click Here <<](http://www.onresponse.com/onR_Ads.asp?a=19583&d=871)

# **[CALLWAVE -- HEAR WHO'S CALLING WHILE YOU'RE](http://websponsors.com/cgi-bin/ad_click.cgi?userid=27288&offerid=1115) [ONLINE . . . . FREE!](http://websponsors.com/cgi-bin/ad_click.cgi?userid=27288&offerid=1115)**

Missing important phone calls while you're online? Thinking about buying a second phone line? Think again! Now, you can surf the Internet on your single phone line without worrying about missing important calls. That's because the FREE Internet Answering Machine lets your callers leave a message that you hear instantly on your PC speakers! The Internet Answering Machine can be downloaded in less than a minute.

**[>> Click Here <<](http://websponsors.com/cgi-bin/ad_click.cgi?userid=27288&offerid=1115)**

# **Please Suggest a Computer Education, Training, or Tutorial Web Site Link for this Site**

If you know a good Computer Education, Training, or Tutorial web site that is not on this page please fill this form out with the address of the web site and we will post it. This will help everyone who is seeking to learn more about computers.

Please enter the name of the site, its address, and a short description of its contents. Thank you.

Name of Web Site:

Address of Web Site:

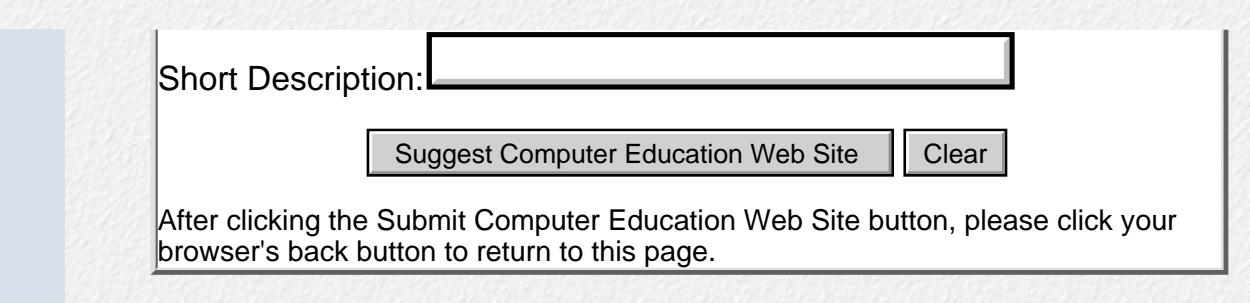

**[Please Help Support this Non-Profit Computer Education & Training Web Site](http://www.intelinfo.com/support.html)**

Please email questions or comments [to Webmaster](mailto:intel@corecomm.net)

All content on this web site is Copyright 2000 by [Scott Turton](mailto:intel@corecomm.net)

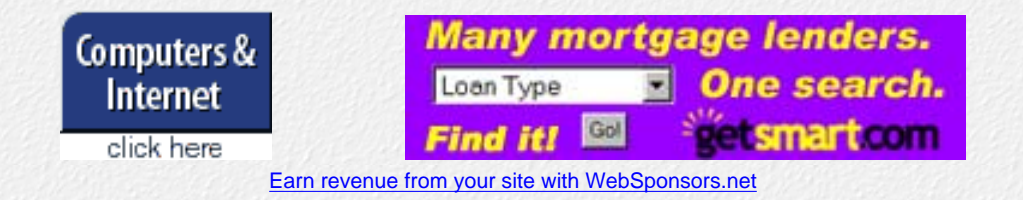

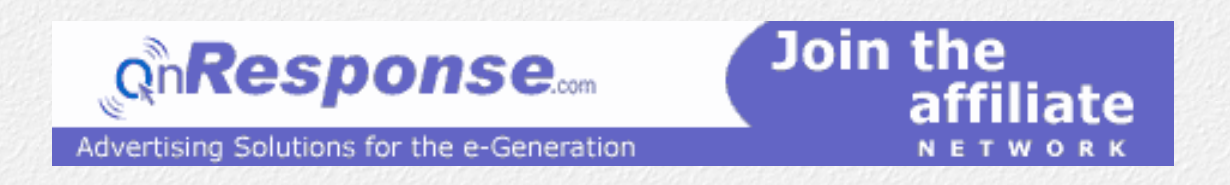